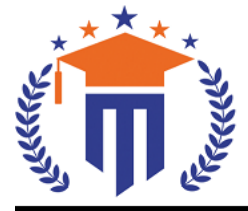

MALLA REDDY UNIVERS

(Telangana State Private Universities Act No. 13 of 2020 & G.O.Ms.No. 14, Higher Education (UE) Department)

Maisammaguda, Kompally, Hyderabad - 500100. Telangana State.

**Ref:** MRU/EC/ESEN/2023-24/03 **Date:** 27/11/2023

### End Semester Examination Notification (Regular **&** Supplementary)

It is hereby notified that I / II / III / IV Year I Semester **(**Regular**) &** I / II / III / Year II Semester **(**Supplementary**)**, of R20 / R21 / R22 / R23 Regulations, examinations are scheduled to be held in the month of January/February 2024. The last date for payment of examination fee and submission of registration forms without or with late fee are furnished below.

**o SoM&C MBA** I / II Year I Semester Regular (R20/R22) & I / II Year II Semester (Supply) January/February 2024

- **o SoM&C BBA** I / II / III Year I Semester Regular (R20/R22/R23) & I / II / III / Year II Semester (Supply) January 2024
- **o SoM&C B.Com CS** I / II / III Year I Semester Regular (R21/R23) & I / II Year II Semester (Supply) January 2024
- **o SoS B.Sc CS & DFs** I / II / III / IV Year I Semester Regular (R20/R22/R23) & I / II / III / Year II Semester (Supply) January 2024

## Examination Fee (Regular)

Semester Examinations fee for **SoM&C** / SoS Rs. 1400/-

#### Examination fee (Supplementary)

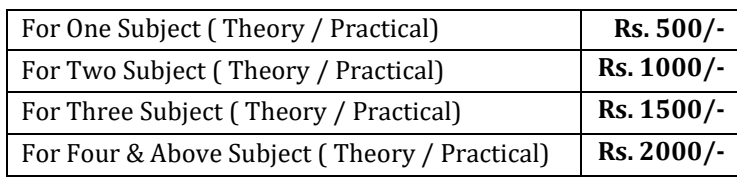

Examination fee Schedule

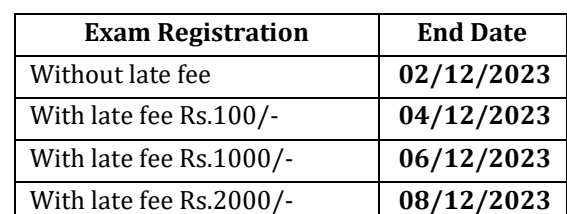

#### **Note:**

- **1)** Hall ticket will be issued to the student who fulfills the academic requirements.
- **2)** Students have to clear their fee dues before registering for External examinations.
- **3)** The students appearing for the above examinations should pay the examination fee through online mode by using the URL<https://mruexams.com/>
- **4)** Receipt generation is very important, **without receipt Hall Ticket will not be published**.

# **Examination Payment Procedure**

Visit<https://mruexams.com/>  $\rightarrow$  Click on Login  $\rightarrow$  Click on Student Login

- → Enter Password: Your Roll/Ht. Number
- $\rightarrow$  Click on Online Payments  $\rightarrow$  Click on Regular /Supplementary Fee Collection

**You must download Receipt of payment and submit to the respective class In-charge (Follow the bellow Screenshot)**

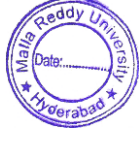

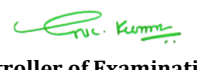

**Controller of ExaminationsController of Examinations MALLA REDDY UNIVERSITY** Maisammaguda, Kompally, Hyd-100

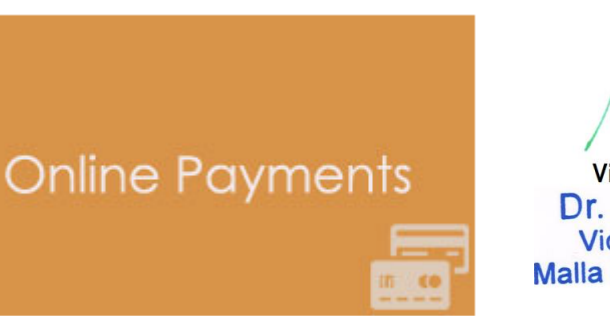

**Vice Chancellor** Dr. VSK Reddy **Vice Chancellor Malla Reddy University**